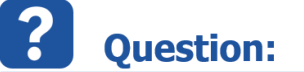

- Where does INTECRIO store tools' options?
- What is the directory where INTECRIO saves user preference settings?
- Where does INTECRIO store the settings of **Tools > Options**?

## **Answer:**

 $\overline{Q}$ 

- INTECRIO stores the user preference settings under following directory:
	- **C:/Program Files (x86)/ETAS/INTECRIO<x.y>**
		- Replace **<x.y>** with the according version, for example:
			- **C:/Program Files (x86)/ETAS/INTECRIO4.6**
- When INTECRIO is executed by an user **without admin privileges:**
	- The user does not have permission to write into the **C:/Program Files (x86)** folder
	- Therefore, Windows saves the file into an hidden folder where the user has writing permission:
		- **C:/Users/<USERNAME>/AppData/Roaming/ETAS/INTECRIO<x.y>**
			- Replace **<USERNAME>** by the name of the user
			- Replace <x.y> with the according version
			- The folder **AppData** is not visible per default.
				- It is a system folder of the operating system Microsoft Windows
- **WARNING:**
	- **Do not edit** the files in the given folder and subfolders!
	- The content of the files is not meant to be human readable in first place
	- There is no documentation about this files available

## In case of further questions:

- You will find further FAQ here: [www.etas.com/en/faq](http://www.etas.com/en/faq)
- Please feel free to contact our Support Center, if you have further questions.
- Here you can find all information: <http://www.etas.com/en/hotlines.php>

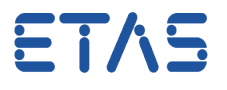

This information (here referred to as "FAQ") is provided without any (express or implied) warranty, guarantee or commitment regarding completeness or accuracy. Except in cases of willful damage, ETAS shall not be liable for losses and damages which may occur or result from the use of this information (including indirect, special or consequential damages).